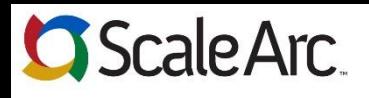

## **Pocket Reference Guide – ScaleArc for SQL Server 3.2**

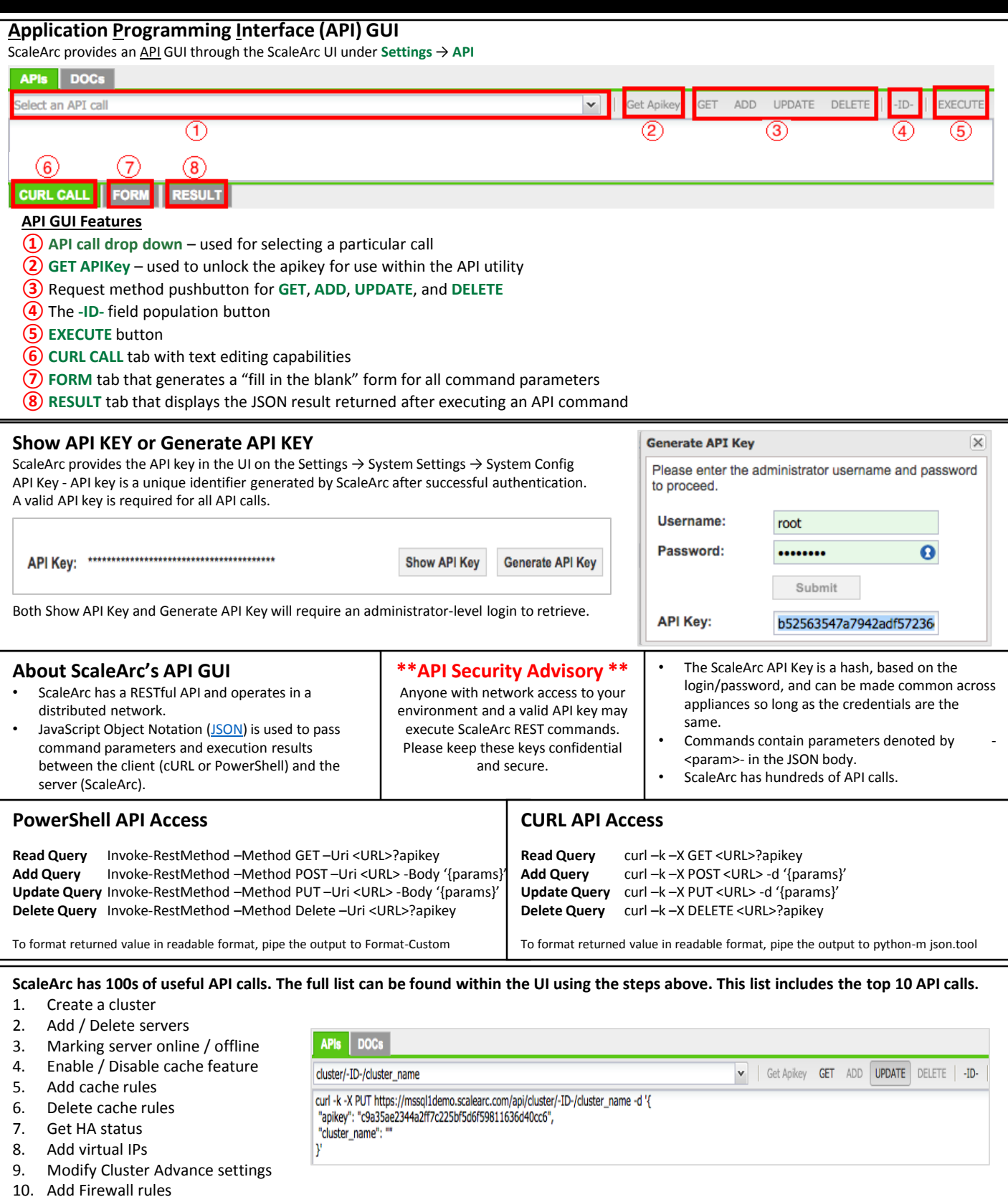

For additional information or to download any of the ScaleArc guides, please visit [http://support.scalearc.com/](http://support.scalearc.com/downloads/29-scalearc-3-2)

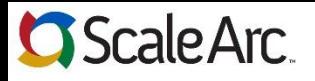

## **Infrastructure Pocket Reference Guide – ScaleArc for SQL Server 3.2**

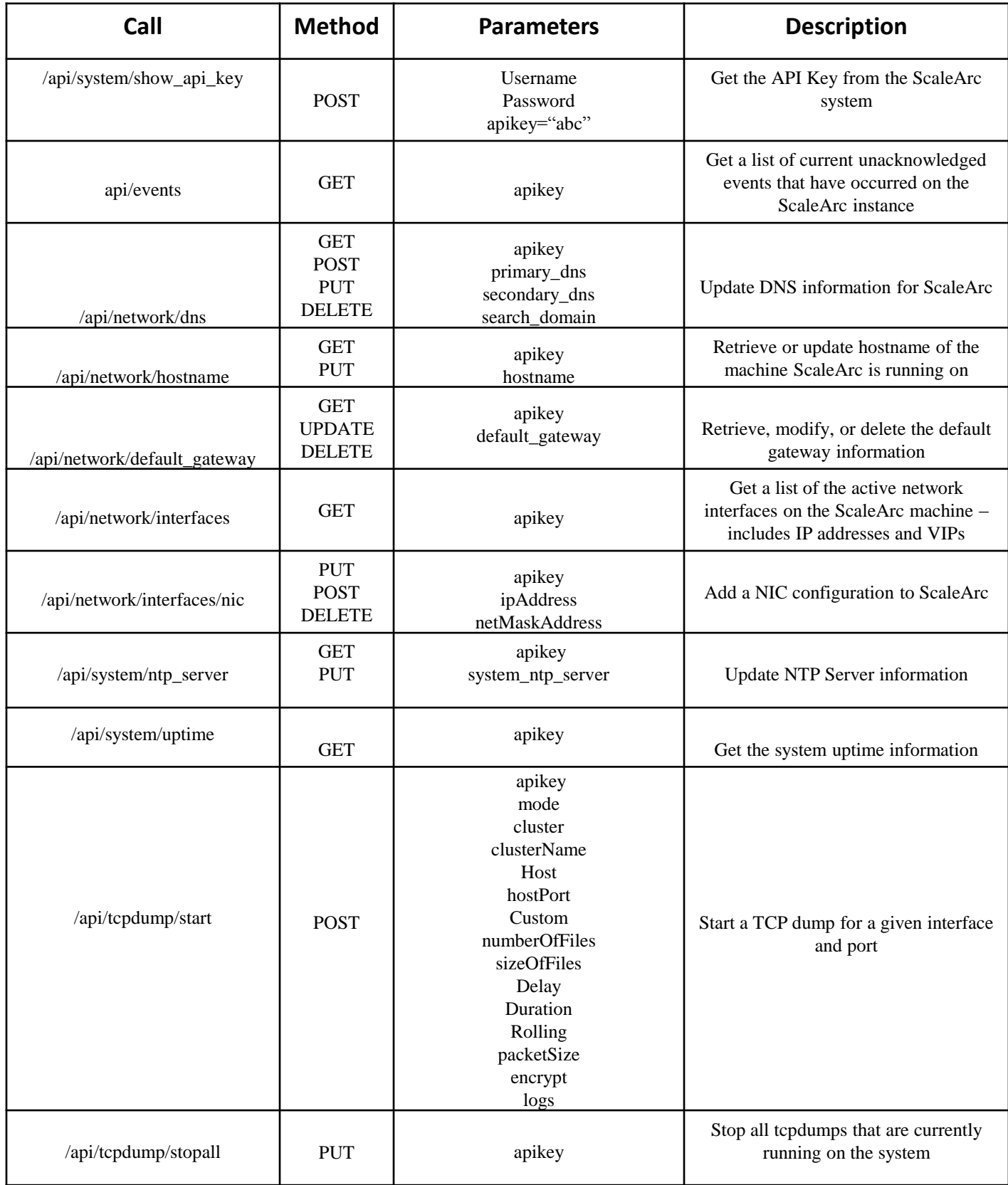